Copyright © 2013 [Michael Sorens](http://cleancode.sourceforge.net/wwwdoc/about.html)  2013.01.23 Version 1.0.2 \* Published on S[imple-Talk.com](http://www.simple-talk.com/)

#### **Reflector Editions**

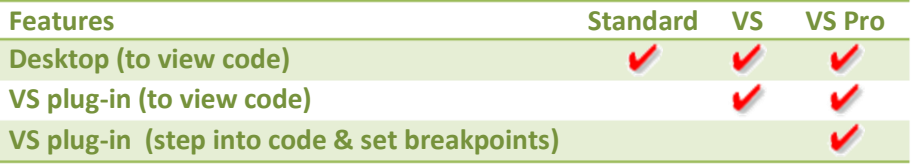

## **Navigating Reflector's (Desktop) Assembly Browser**

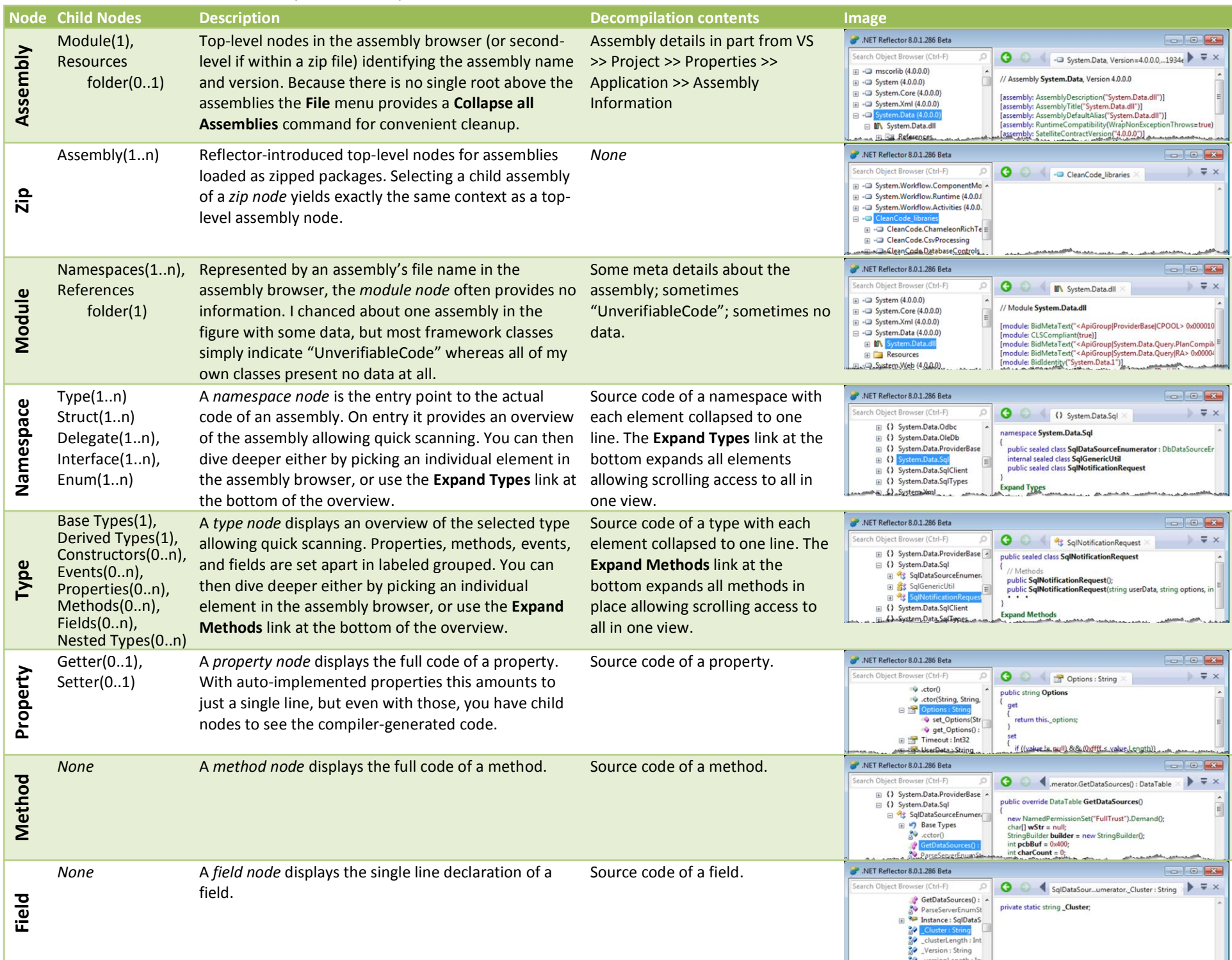

There are three editions available: one desktop and two VS plugins (lower-right table). The desktop edition as a standalone utility provides more features per pound (lower-left table) but the VS plugin is arguably the "killer app" by providing live debugging capability. The accompanying 4-part series **[.NET](http://www.simple-talk.com/dotnet/.net-tools/.net-reflector-through-the-looking-glass-the-hors-doeuvres/)** Reflector [Through the Looking Glass](http://www.simple-talk.com/dotnet/.net-tools/.net-reflector-through-the-looking-glass-the-hors-doeuvres/) on Simple-Talk.com describes how to get started with both editions and how to take advantage of all they have to offer.

# **Reflector (Desktop) Main Window**

Reflector operation revolves around the *assembly browser*. When you load assemblies they appear collapsed in this tree-structured navigation panel. Drill down to an item of interest (the table above enumerates item categories); selecting it in the assembly browser automatically updates the other panels labeled in white: *signature*, *decompilation*, and *documentation* panels. The dependencies panel also acts on the current item but only on-demand (via the **Analyze** command) and accumulates each request. Each of the panels on the right side may be opened or closed as needed, maximizing working space.

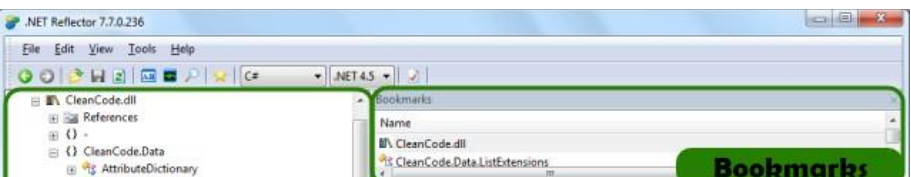

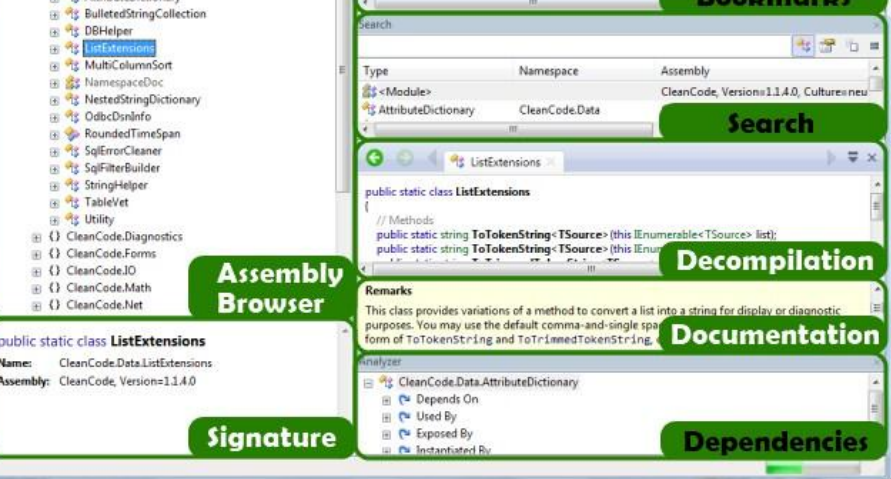

### **.NET Reflector® at a Glance**

.NET Reflector was the first .NET assembly browser, allowing you to inspect, navigate, search and analyze assemblies and executables without the luxury of original source code. As originally developed by Lutz Roeder, Reflector decompiles assemblies back into source code. Red Gate took up his mantle and made .NET Reflector the first (and presently the *only*) such tool providing first-class debugging capability within Visual Studio.

## **Reflector Features**

The accompanying 4-part series **.NET Reflector Through the Looking Glass** provides an in-depth discussion of each item listed in this table. Each subheading corresponds to a separate part of the series. **[Bracketed]** items indicate functionality provided by Reflector add-ins.

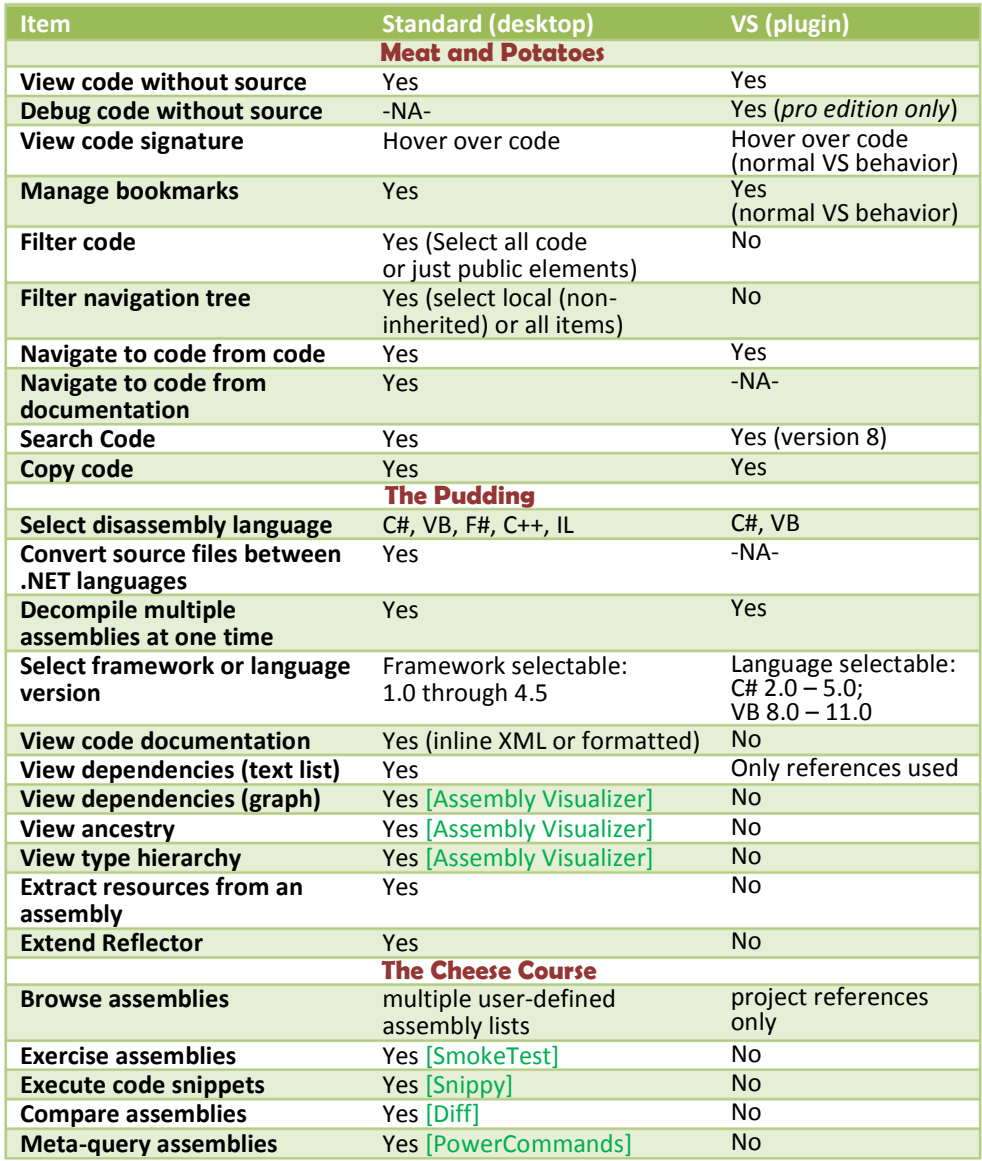